## Windows CE Shell

 $($  400044)

Shell 2000 Shell 2000 Shell Windows CE Shell Windows CE Shell Windows CE Shell Shell Shell Shell

Windows CE Shell the Shell the Shell Shell the Windows CE Shell Windows CE Shell

## **Customizing Windows CE Shell**

QIN Lang, LEI Yue-Ming

(Department of Software Engineering, Chongqing University, Chongqing 400044, China)

**Abstract:** Shell is the interface for users to access to operating system. Shell development is of importance among Windows CE operating system development. This paper presents an overview of Windows CE Shell by establishing Shell model. It discusses how to customize Windows CE Shell and lists problems to be considered during customizing Shell. The establishment of Windows CE Shell has been investigated in depth. **Keywords:** Windows CE shel; customizing shell; shell model; modual; communication management

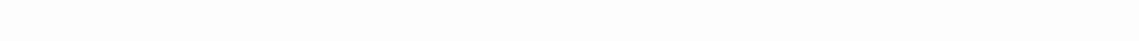

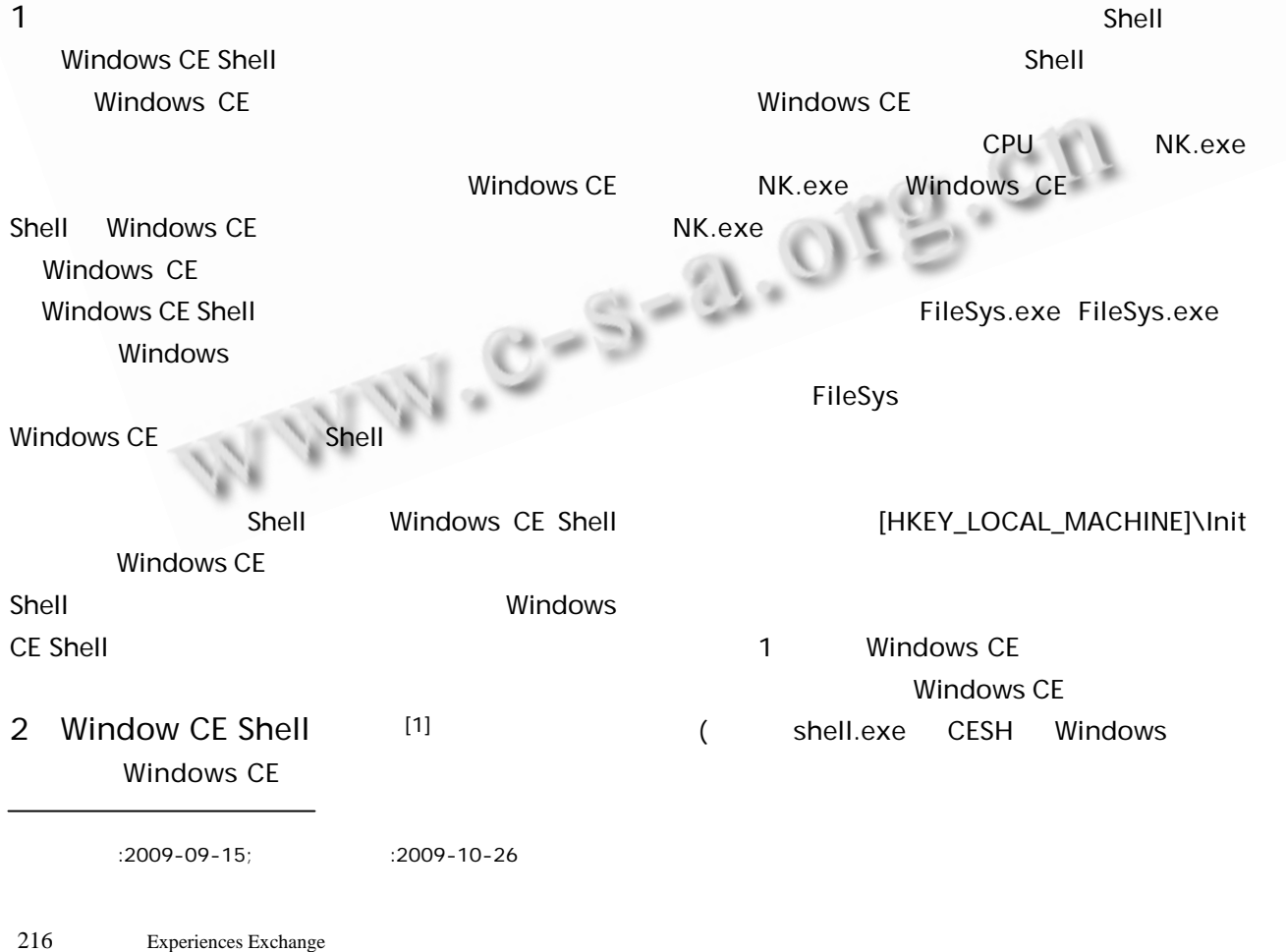

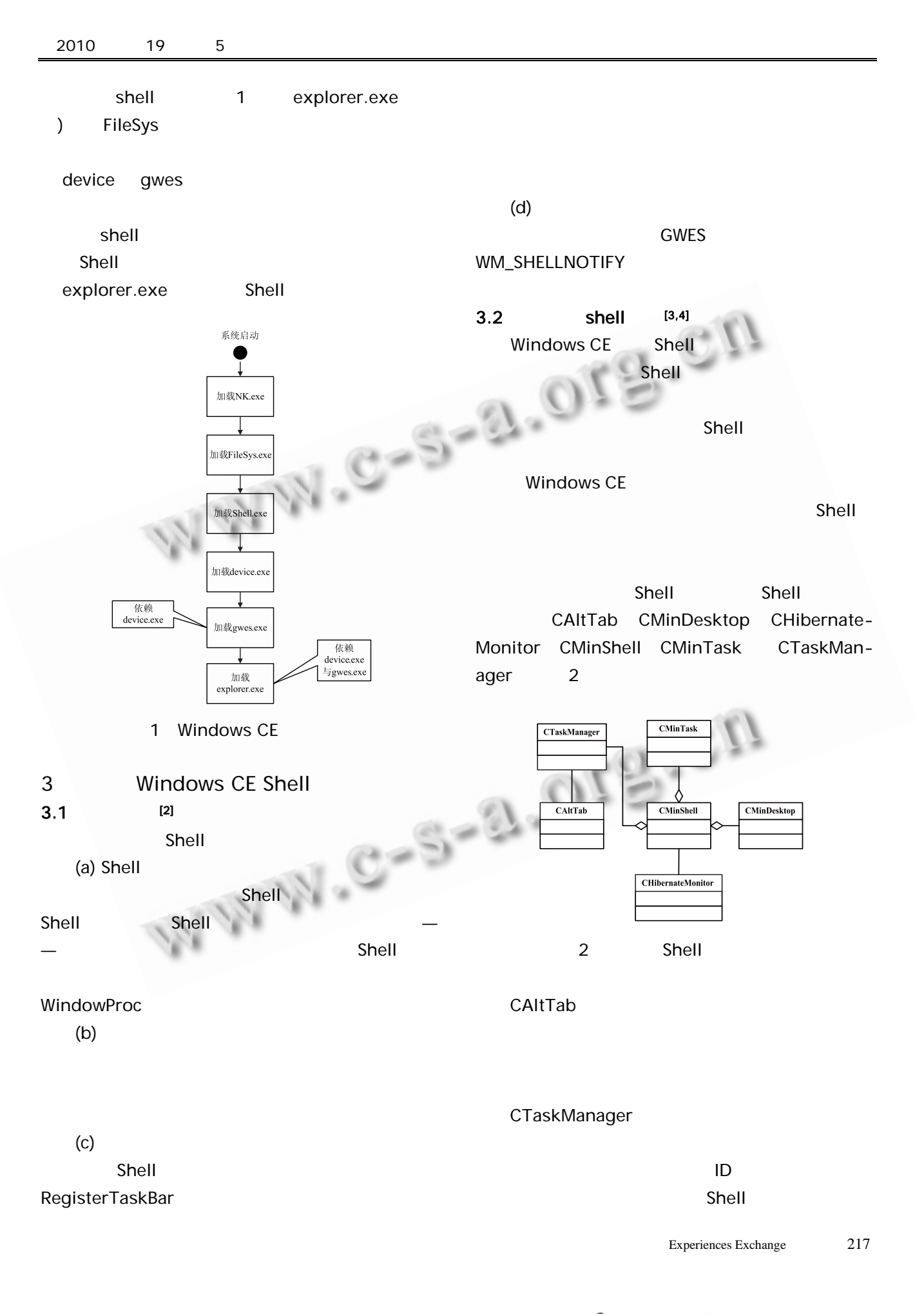

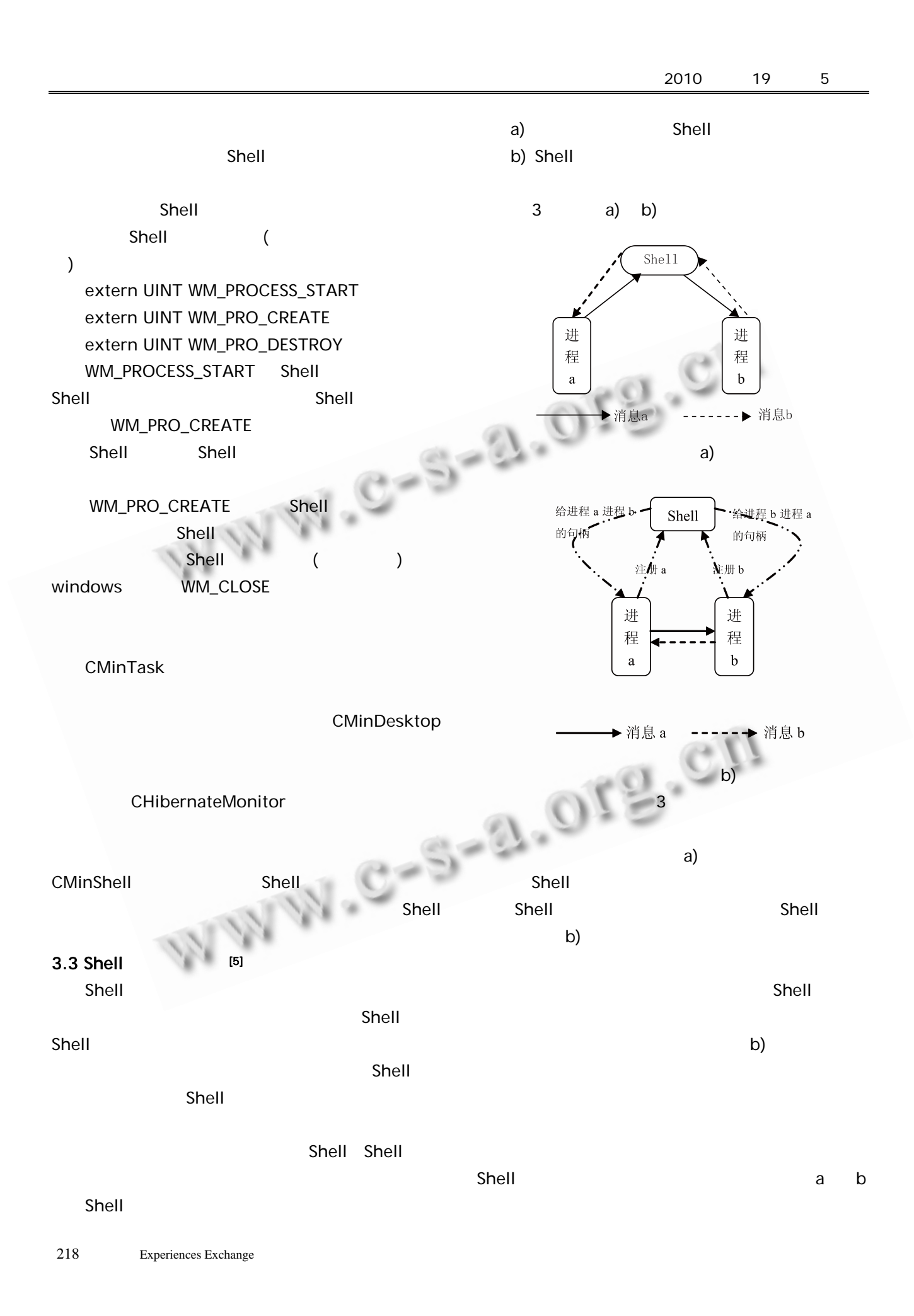

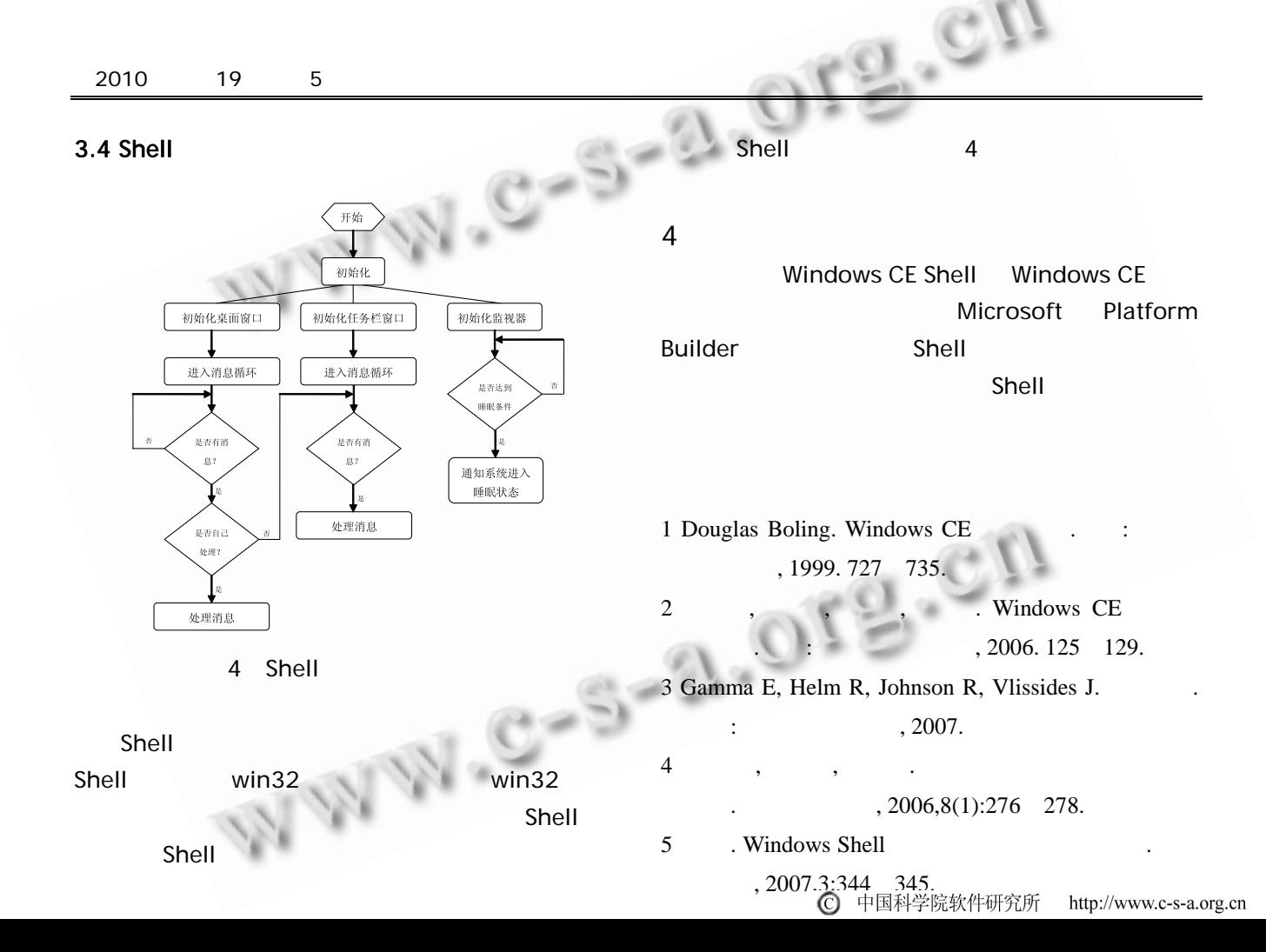